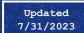

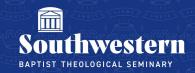

## **Microsoft Stream Best Practices**

Below are several recommended best practices to keep in mind based on user experience:

- Make sure you are signed into Office 365 with your SWBTS email address
- Make sure you Grant Access on your video correctly to make sure only people you
  choose have access, otherwise anyone with a SWBTS email address will be able to view
  it
- Make sure you change settings to make sure those you share the video with can only view the video and that you block download.
- Make sure you share your video with your class group under **Grant Access**
- We recommend using the most updated version of Google Chrome or Mozilla Firefox for accessing Stream
- We recommend using a hardline internet connection when possible to view Stream videos (mobile hotspots are not recommended for a good experience when using Stream)

Need further assistance?

Contact Campus Technology at (817) 921-8555 or campustechnology@swbts.edu